# **Conditions d'utilisation et profil d'implémentation des flux GTFS-RT 2.0 de la STO**

#### **SOMMAIRE**

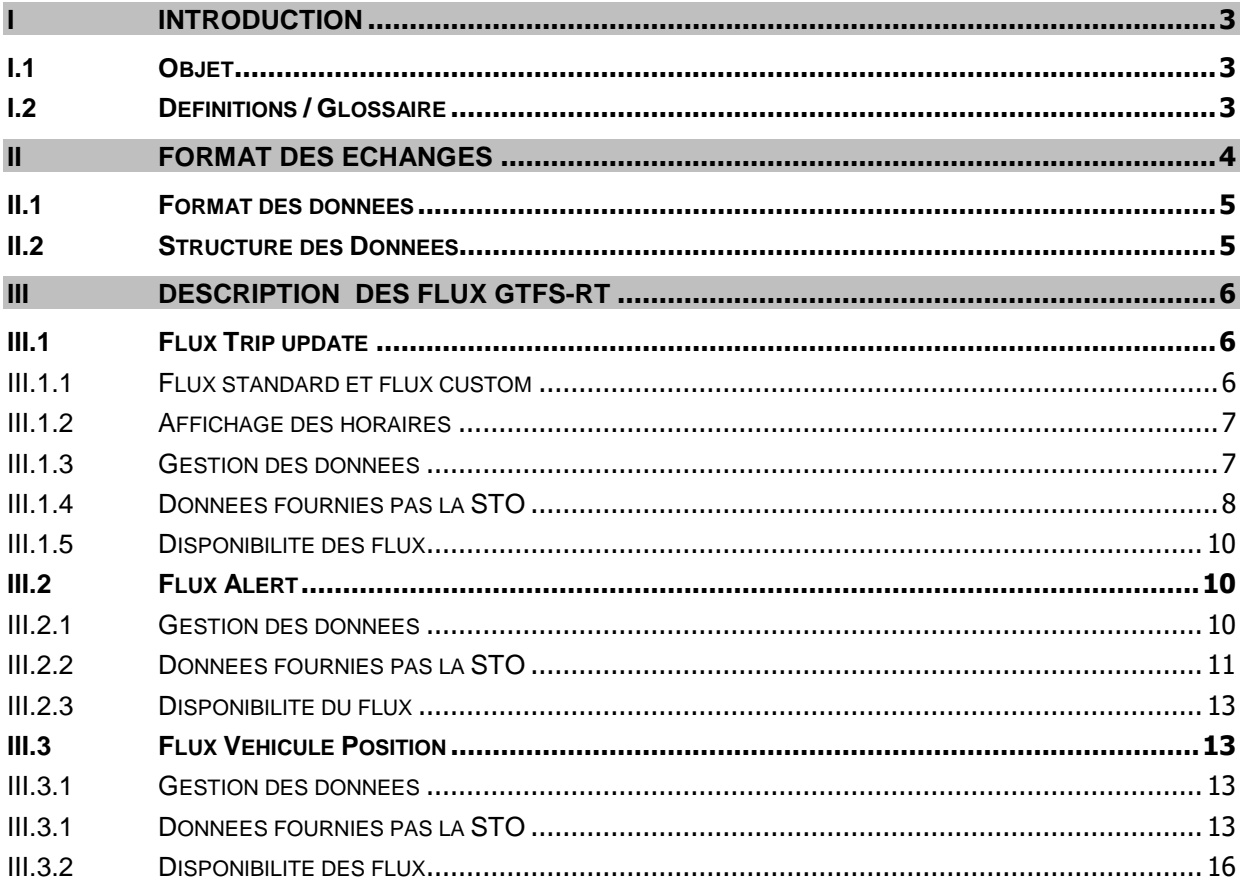

# <span id="page-2-0"></span>**I INTRODUCTION**

# <span id="page-2-1"></span>**I.1 OBJET**

General Transit Feed Specification in RealTime (GTFS - RT) définit des flux de données permettant aux agences de transport de fournir des mises à jour en temps réel sur l'état de l'exploitation de leur réseau (horaires/positions véhicules/alertes). Ces mises à jour complètent l'offre théorique fournie par GTFS dont GTFS-RT est l'extension.

Ce document décrit les choix d'implémentations de la STO pour ces deux flux ainsi que les recommandations que doivent suivre les applications utilisant les flux mis à disposition pour la STO.

## <span id="page-2-2"></span>**I.2 DEFINITIONS / GLOSSAIRE**

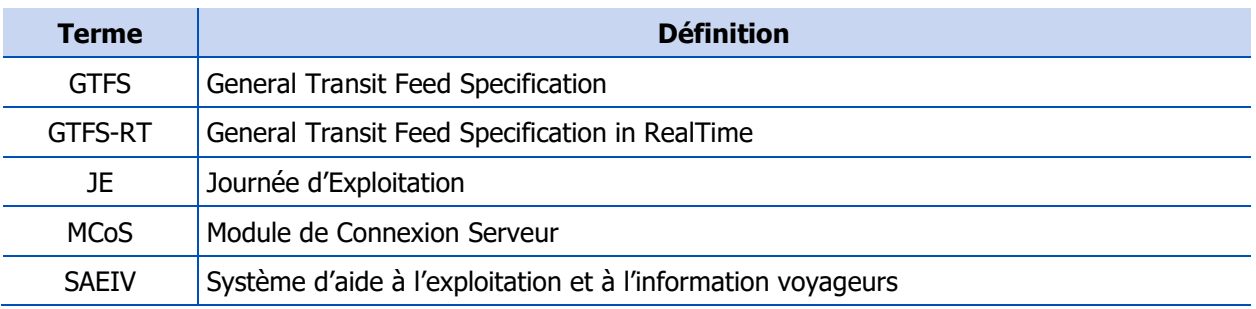

# **II FORMAT DES ECHANGES**

<span id="page-3-0"></span>Le format des données échangées en GTFT-RT est basé sur les Protocol Buffers. C'est un format de [sérialisation](https://fr.wikipedia.org/wiki/S%C3%A9rialisation) avec un [langage de description d'interface](https://fr.wikipedia.org/wiki/Interface_description_language) développé par [Google.](https://fr.wikipedia.org/wiki/Google) L'implémentation d'origine publiée par Google pour [C++,](https://fr.wikipedia.org/wiki/C%2B%2B) [Java](https://fr.wikipedia.org/wiki/Java_(langage)) et [Python](https://fr.wikipedia.org/wiki/Python_(langage)) est disponible sous une licence [libre.](https://fr.wikipedia.org/wiki/Logiciel_libre) Ils sont définis en détail sur la page de google :

<https://developers.google.com/protocol-buffers/>

Un nouveau fichier binaire est généré après chaque mise à jour contenant l'intégralité des données du flux mis à jour.

### <span id="page-4-0"></span>**II.1 FORMAT DES DONNEES**

Les données transmises dans GTFS-RT contiennent uniquement les données qui ont changé par rapport aux données théoriques transmises par GTFS depuis le début de la journée d'exploitation. GTFS-RT fait donc directement référence aux données GTFS et il faut impérativement que les identifiants des objets soient communs entre les deux interfaces pour une journée d'exploitation. Voici la liste des principaux identifiants utilisés par les deux interfaces :

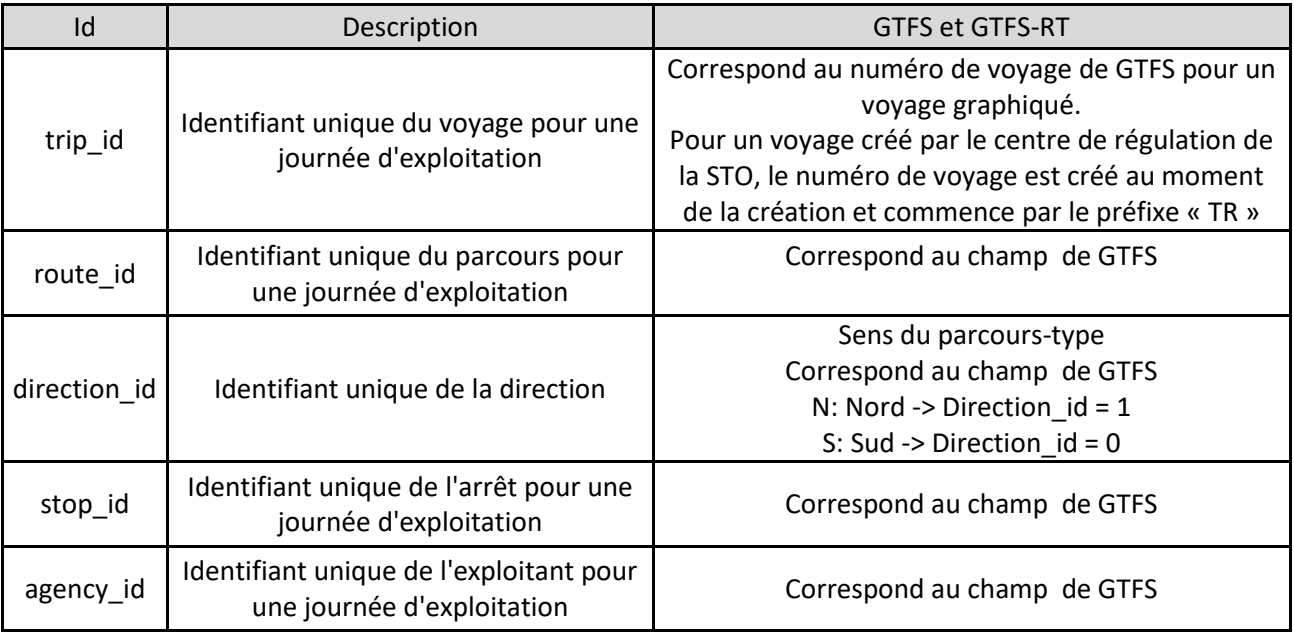

## <span id="page-4-1"></span>**II.2 STRUCTURE DES DONNEES**

La hiérarchie, la cardinalité et le type des éléments sont définis dans le fichier [gtfs-realtime.proto](https://developers.google.com/transit/gtfs-realtime/gtfs-realtime-proto) disponible pour la version de GTFS-RT en version 2.0 sur [https://developers.google.com/transit/gtfs](https://developers.google.com/transit/gtfs-realtime/gtfs-realtime-proto)[realtime/gtfs-realtime-proto.](https://developers.google.com/transit/gtfs-realtime/gtfs-realtime-proto)

Ce fichier permet aux développeurs de créer des librairies (classes et fonctions) pour générer un code compatible avec GTFS-RT.

# <span id="page-5-0"></span>**III DESCRIPTION DES FLUX GTFS-RT**

Les flux actuellement disponibles en GTFS-RT fournissent les informations suivantes :

- Mise à jour des voyages (TripUpdate) Retards, annulations, ajouts, modifications d'itinéraires.
- Alertes d'exploitations (Alert) Messages de perturbations liés aux détours
- Positions des véhicules (VehiclePosition) Information sur la position des véhicules et leur état courant

La description complète des flux GTFS-RT est donnée sur le site <https://developers.google.com/transit/gtfs-realtime/reference> .

#### **III.1 FLUX TRIP UPDATE**

<span id="page-5-1"></span>La norme GTFS-RT ne permet pas encore de gérer tous les cas d'exploitation de la STO. C'est pourquoi plusieurs demandes d'évolution de la norme ont été soumises. Cela reste cependant un processus long qui peut prendre des mois ou des années. En attendant, la STO souhaite proposer une alternative aux développeurs indépendants en modifiant le flux GTFS-RT pour que l'affichage soit identique sur tous ses médias IV, tout en fournissant un autre flux GTFS-RT brut compatible avec les API natives de Google. C'est pourquoi la STO fournit deux flux TripUpdate : Le flux standard et le flux custom.

#### <span id="page-5-2"></span>**III.1.1 FLUX STANDARD ET FLUX CUSTOM**

Les 2 flux TripUpdate ne fournissent pas exactement les mêmes informations.

 Le flux « Standard » : Ce fichier contient seulement les horaires de tous les voyages suivis en temps réel par le SAEIV de la STO.

Dans le flux Standard, seuls sont fournis les horaires des voyages :

- Supprimés.
- Ajoutés, modifiés ou inchangés si au moins un horaire est suivi en temps réel
- Le flux « Custom » : En plus des informations du flux « Standard », le fichier « Custom » contient les horaires modifiés par rapport à l'offre théorique mais qui ne sont pas associés à un véhicule suivi en temps réel au moment de la génération du flux.

En effet, la STO peut modifier les horaires fournis par GTFS, même si aucun autobus n'est associé au véhicule ou si le véhicule a un problème technique. Ces horaires sont plus précis que les horaires théoriques, mais sont considérés moins précis que les horaires associés à des bus suivis en temps réel.

Dans le flux Custom, les horaires de tous les voyages sont transmis :

- Voyages supprimés,
- Ajoutés, modifiés ou inchangés même si les véhicules associés aux horaires ne sont pas suivis en temps réel.

Le flux « Custom » permet aux applications d'avoir un affichage identique à celui mis en place sur les autres média IV de la STO. Il est le reflet ce qui est fourni aujourd'hui. La STO recommande d'utiliser ce flux car il permet d'avoir une information plus précise et cohérente avec l'affichage des autres médias de la STO.

#### <span id="page-6-0"></span>**III.1.2 AFFICHAGE DES HORAIRES**

Vous trouverez ci-dessous l'affichage recommandé par la STO en fonction du champ incertitude fourni dans le flux TripUpdate, qui permet de différencier les horaires réalisés, les horaires suivis en temps réel, et les horaires non suivis en temps réel.

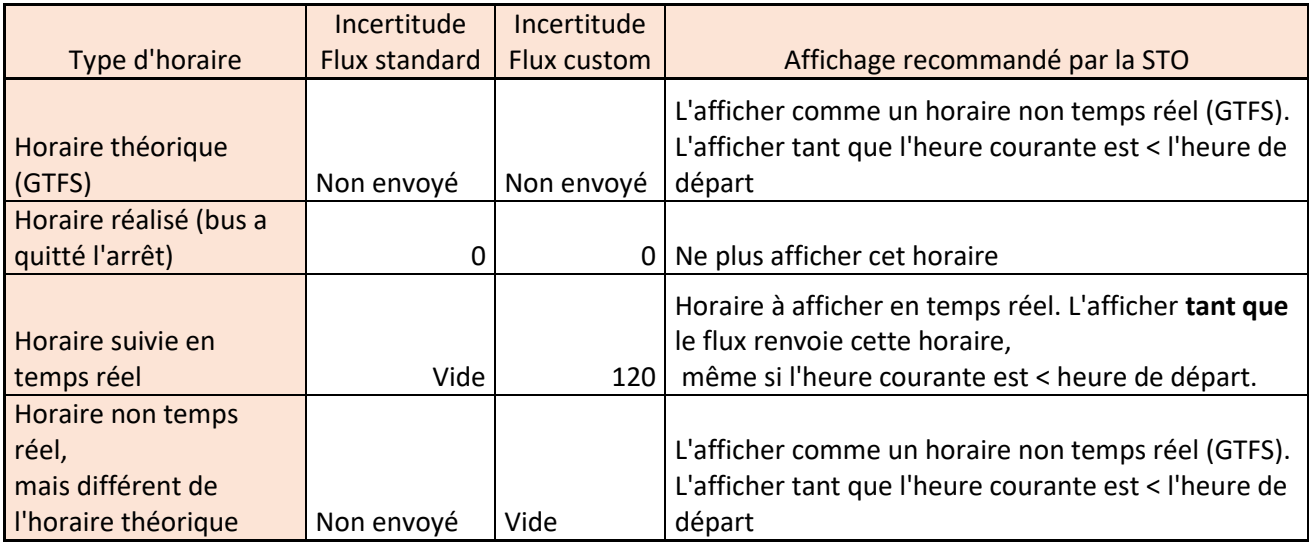

#### <span id="page-6-1"></span>**III.1.3 GESTION DES DONNEES**

La structure trip\_update est envoyée pour chaque voyage commercial :

- Effectivement terminé, mais non théoriquement terminé (i.e. dont l'heure théorique de fin n'est pas échue)
- Ou en cours
- Ou non commencé mais :
	- \* Sur un service en cours et avec une heure de début théorique dans un horizon de 60 minutes
- ou supprimé et non théoriquement terminé.

La structure stop\_time\_update est :

• Vide pour un voyage supprimé (canceled),

- Constitué de l'arrivée au terminus destination si le voyage est terminé, mais que son horaire théorique n'est pas échu),
- Constitué uniquement de la prochaine arrivée ou du prochain départ si le voyage est « nominal » (voir définition ci-dessous),
- Constitué de toutes les arrivées et tous les départs à tous les arrêts (dans l'ordre) non réalisés si le voyage n'est pas « nominal » (voir définition ci-dessous), qu'ils soient des points de repères ou pas.

Un voyage est « nominal » si :

- c'est un voyage théorique (GTFS),
- et sa liste d'arrêts desservis correspond à l'offre théorique
- et il n'est pas dévié,
- et toutes les heures estimées des arrivées et départs restants ne diffèrent pas de l'heure théorique de plus de 60 secondes

#### <span id="page-7-0"></span>**III.1.4 DONNEES FOURNIES PAS LA STO**

Dans les colonnes 'Valeur/Commentaire pour la STO', la première colonne indique si le champ est géré par l'implémentation de GTFS-RT de la STO.

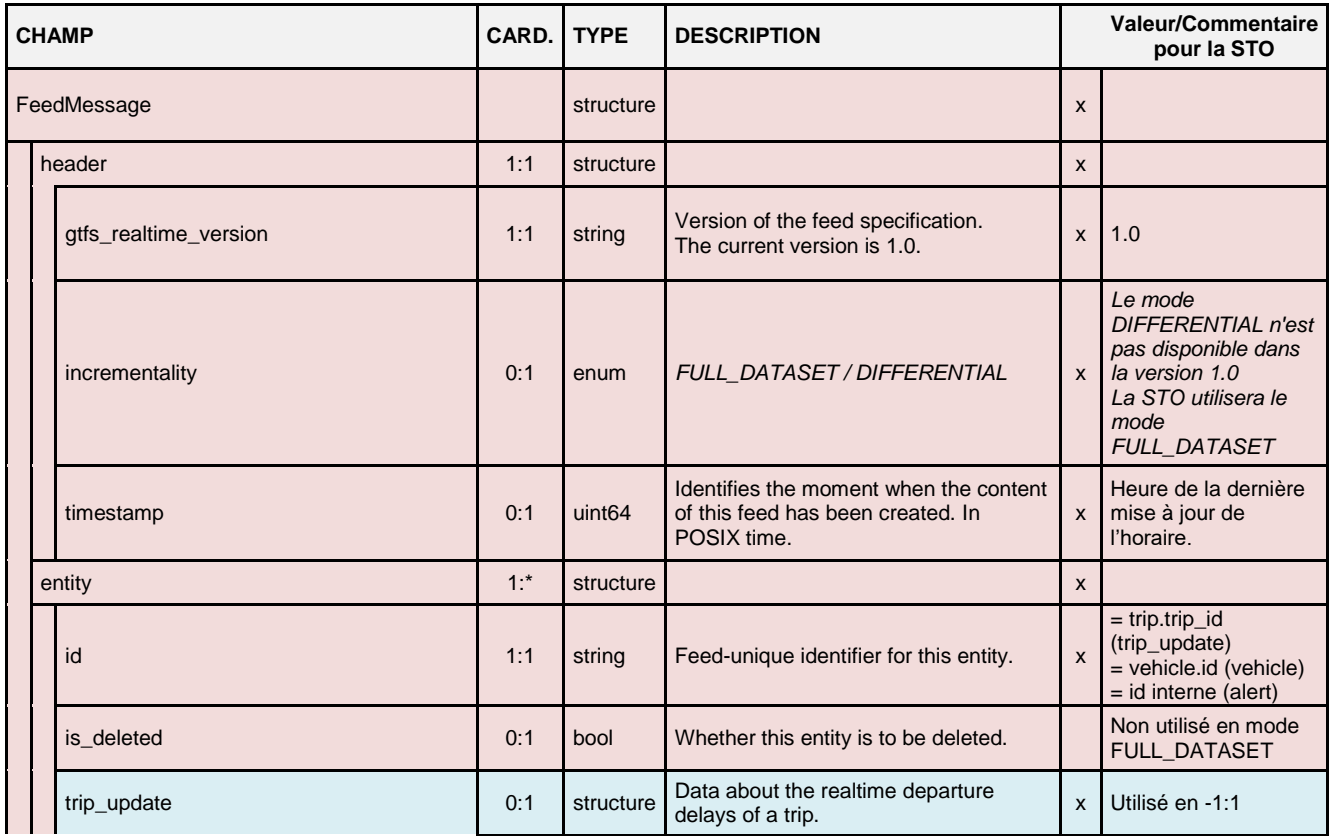

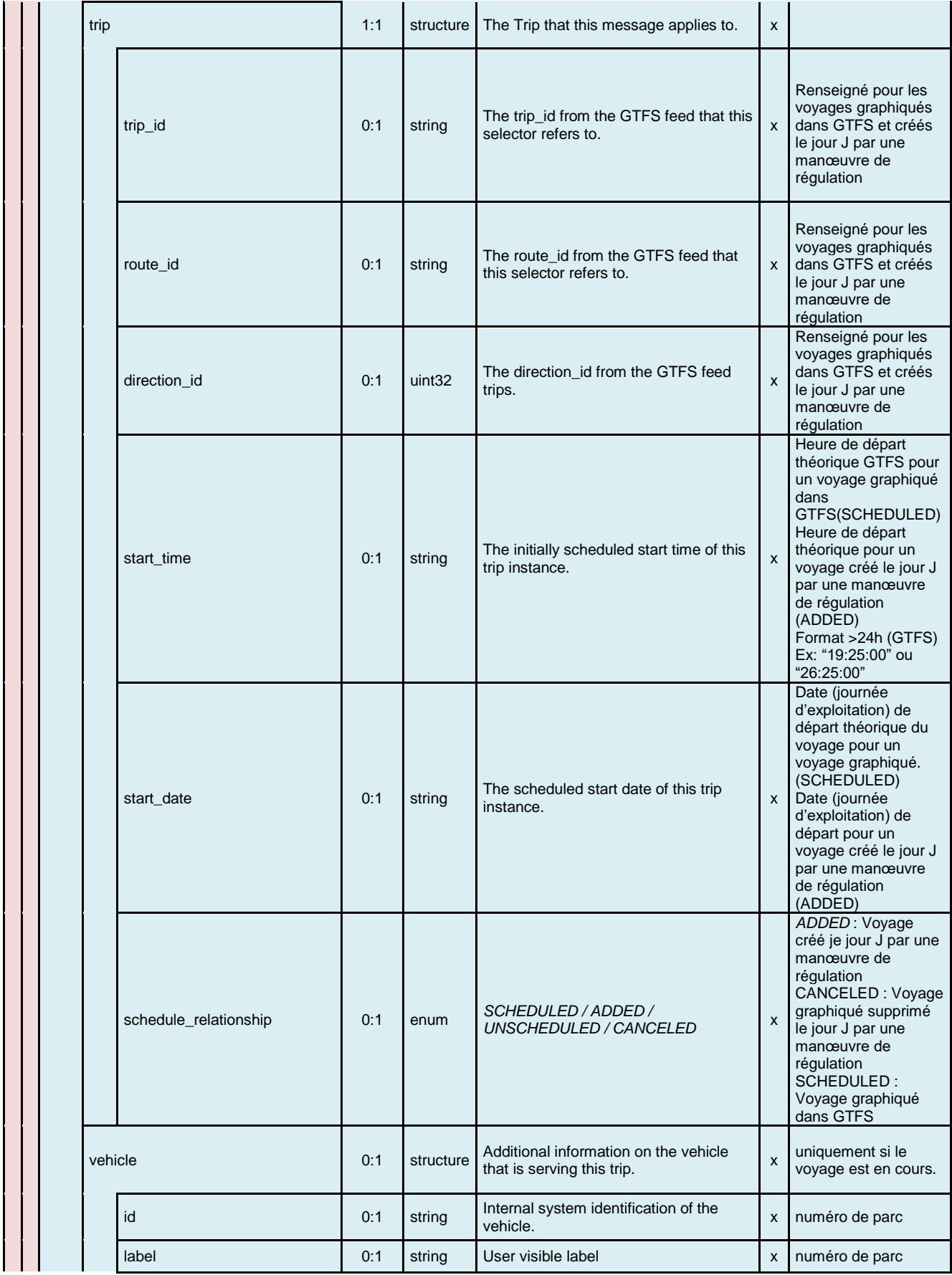

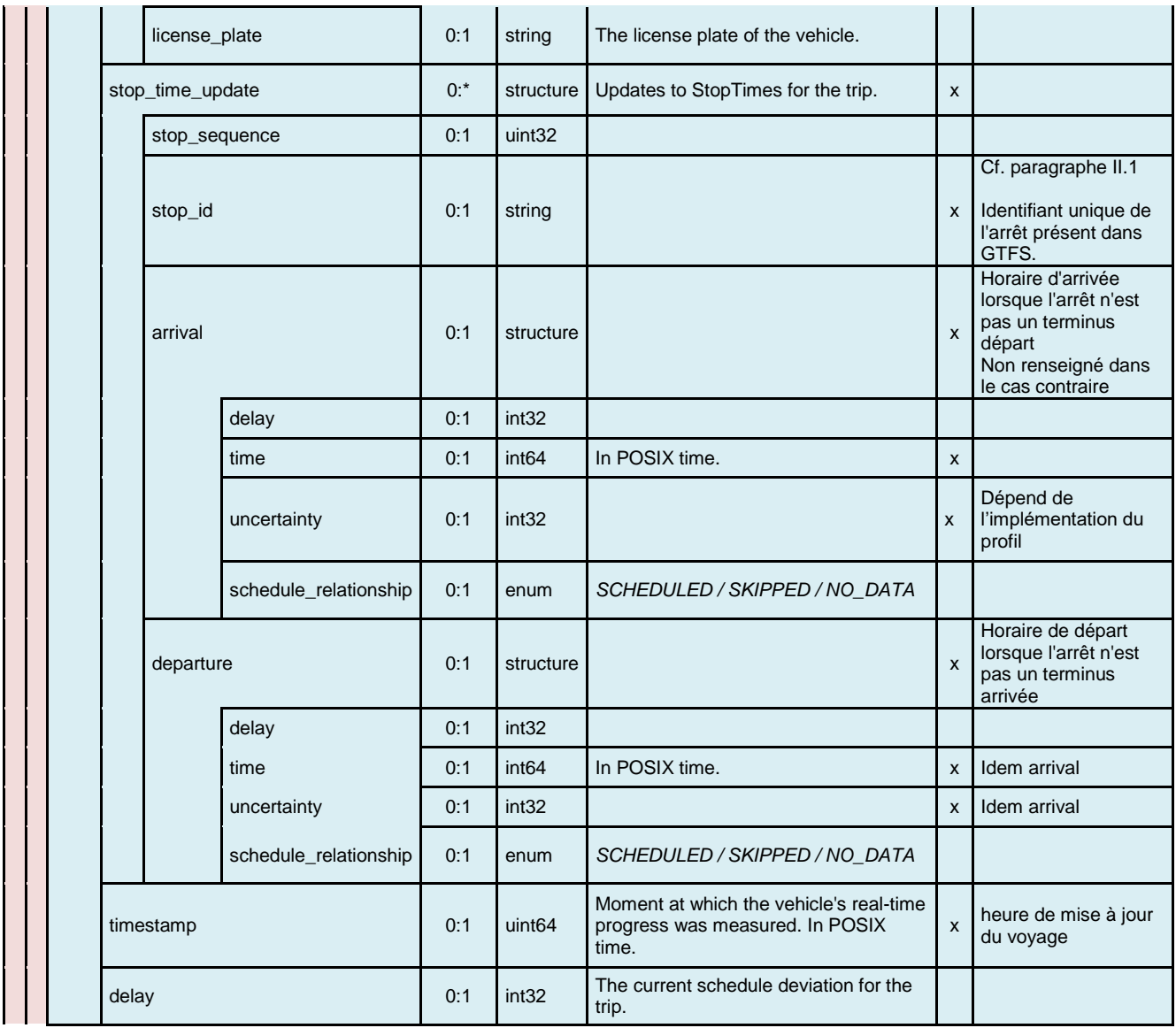

#### <span id="page-9-0"></span>**III.1.5 DISPONIBILITE DES FLUX**

Les flux « Mise à jour des voyages (Trip update) » sont mis à jour toutes les 30 secondes. Ils sont disponible par clé API. Pour effectuer votre demande de clé API, vous devez remplir le formlaire disponible à l'adresse <https://gtfs.sto.ca/index.php>

## <span id="page-9-1"></span>**III.2 FLUX ALERT**

#### <span id="page-9-2"></span>**III.2.1 GESTION DES DONNEES**

Une 'alert' est fournie pour chaque programmation de message de type 'Perturbation' non terminée (commencée ou non). Une alerte peut être définie sur un arrêt, sur un parcours, ou sur une partie du parcours grâce aux filtres direction\_id et stop\_id.

Une seule plage est définie par alerte, sauf si la plage définie est interrompue pour cause de jour de semaine non applicable (dans ce cas interruptions et reprises à 00:00)

Le champ direction\_id est uniquement rempli quand le message est associé à une ligne et qu'il n'est pas applicable dans les deux directions.

#### <span id="page-10-0"></span>**III.2.2 DONNEES FOURNIES PAS LA STO**

Dans les colonnes 'Valeur/Commentaire pour la STO', la première colonne indique si le champ est géré par l'implémentation de GTFS-RT de la STO.

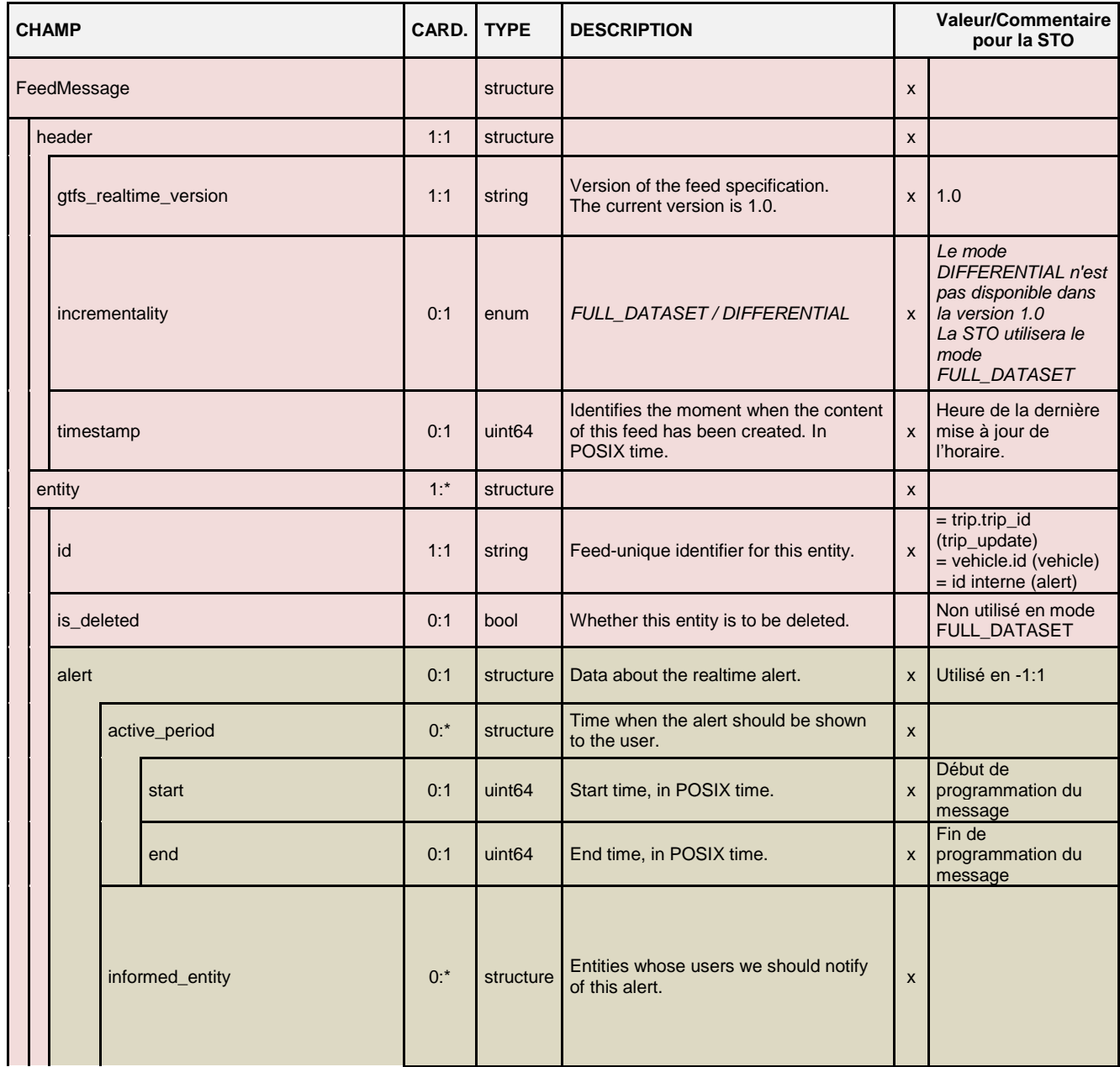

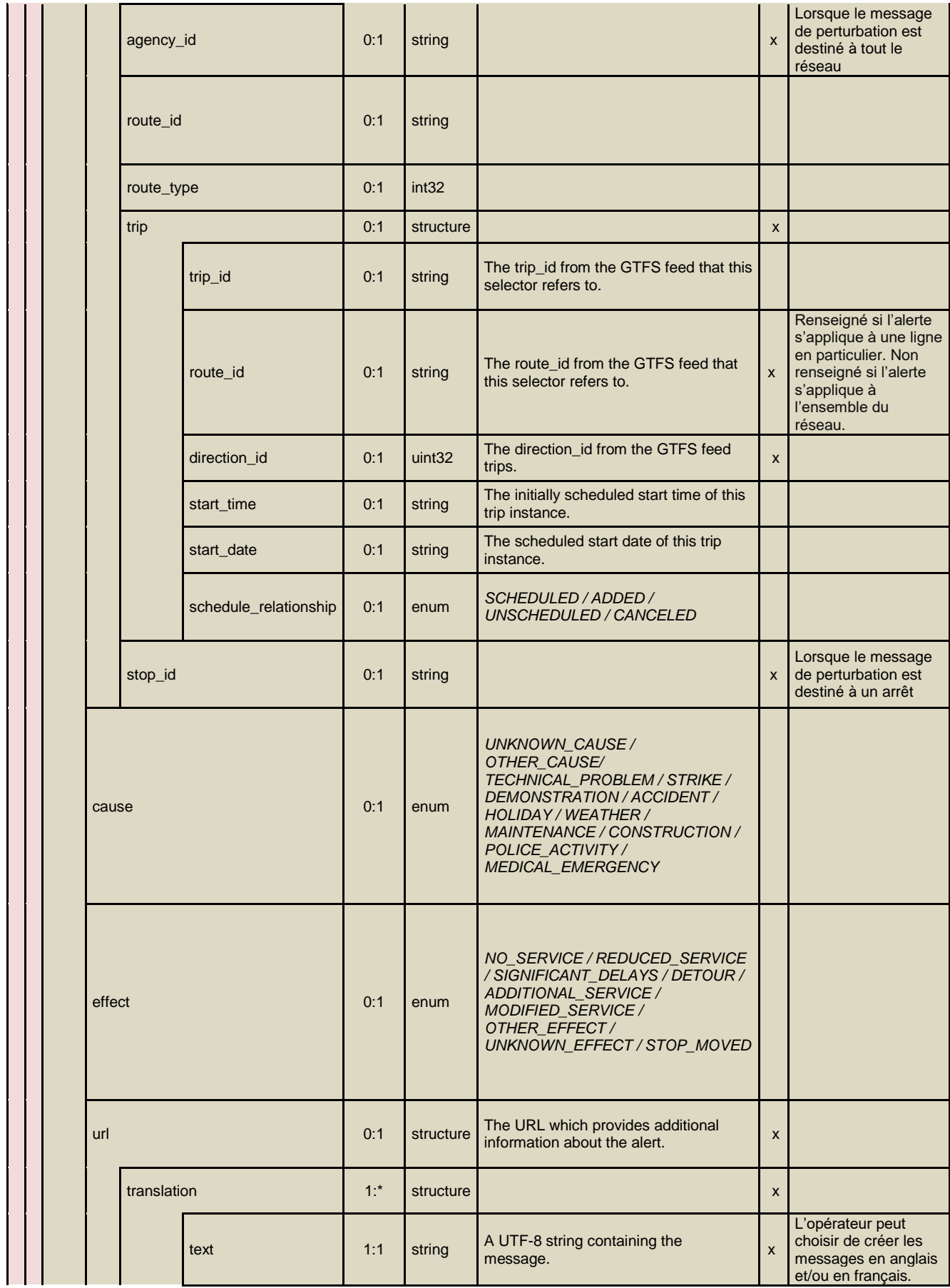

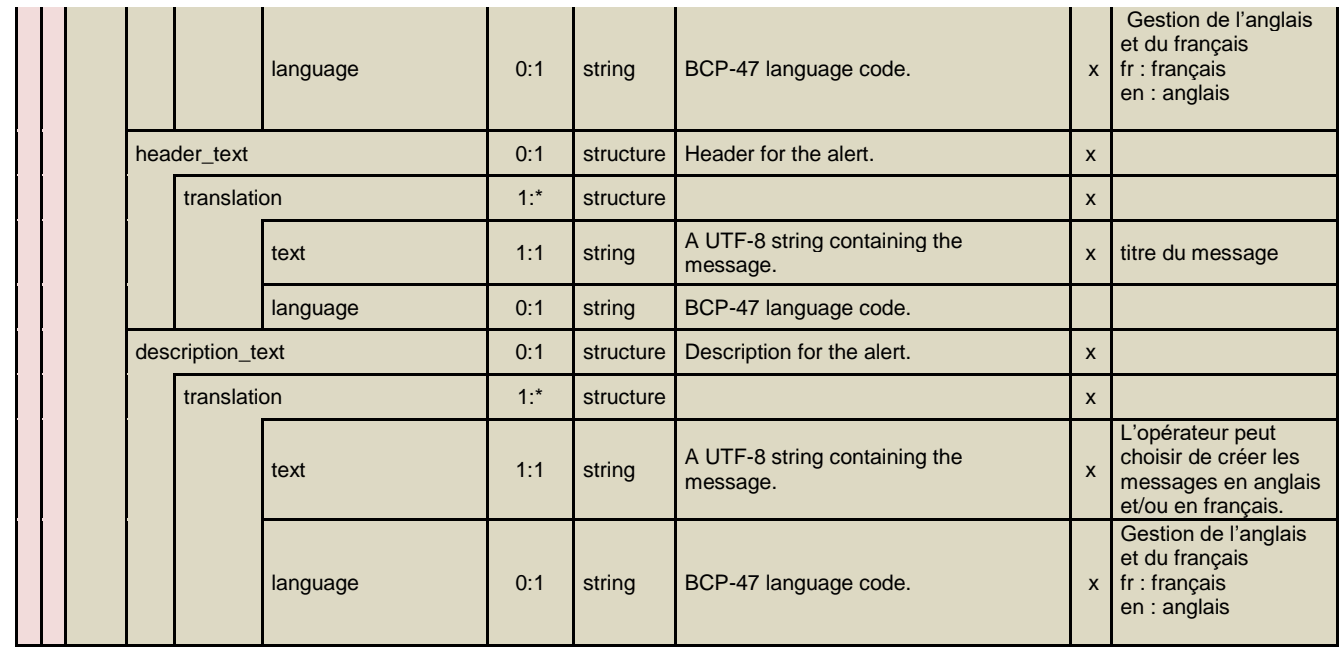

#### <span id="page-12-0"></span>**III.2.3 DISPONIBILITE DU FLUX**

Le flux « Messagerie (Alert) » est mis à jour toutes les 30 secondes. Il est disponible par clé API. Pour effectuer votre demande de clé API, vous devez remplir le formlaire disponible à l'adresse <https://gtfs.sto.ca/index.php>

# <span id="page-12-1"></span>**III.3 FLUX VEHICULE POSITION**

#### <span id="page-12-2"></span>**III.3.1 GESTION DES DONNEES**

La structure 'vehiclePosition' est fournie pour chaque véhicule STO en service d'exploitation commercial lorsqu'il est suivi en temps réel par le SAEIV de la STO.

#### <span id="page-12-3"></span>**III.3.1 DONNEES FOURNIES PAS LA STO**

Dans les colonnes 'Valeur/Commentaire pour la STO', la première colonne indique si le champ est géré par l'implémentation de GTFS-RT de la STO.

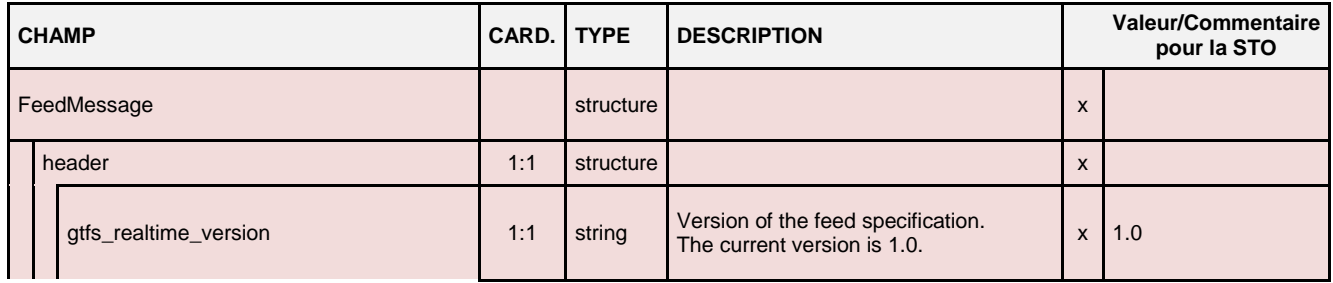

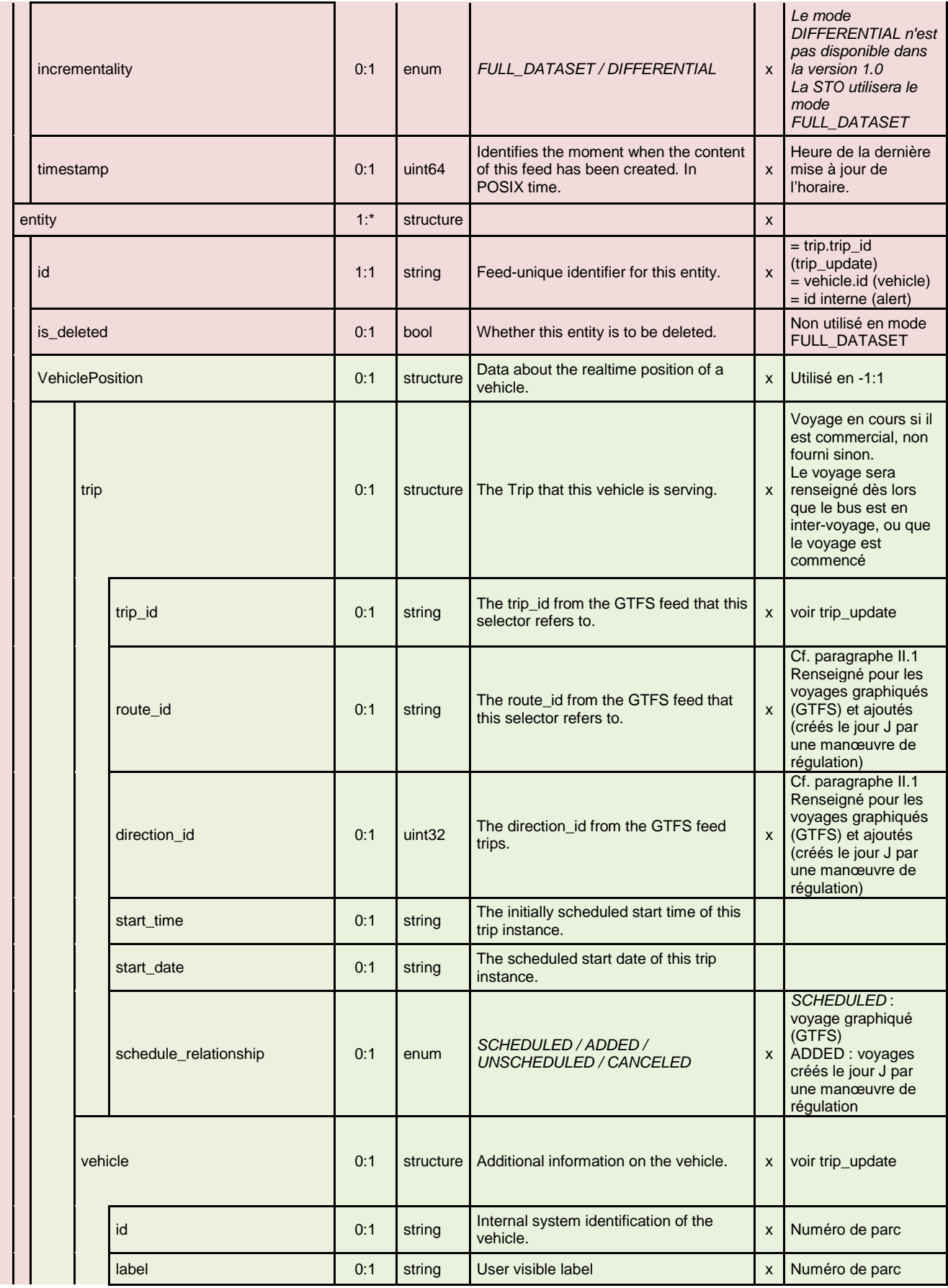

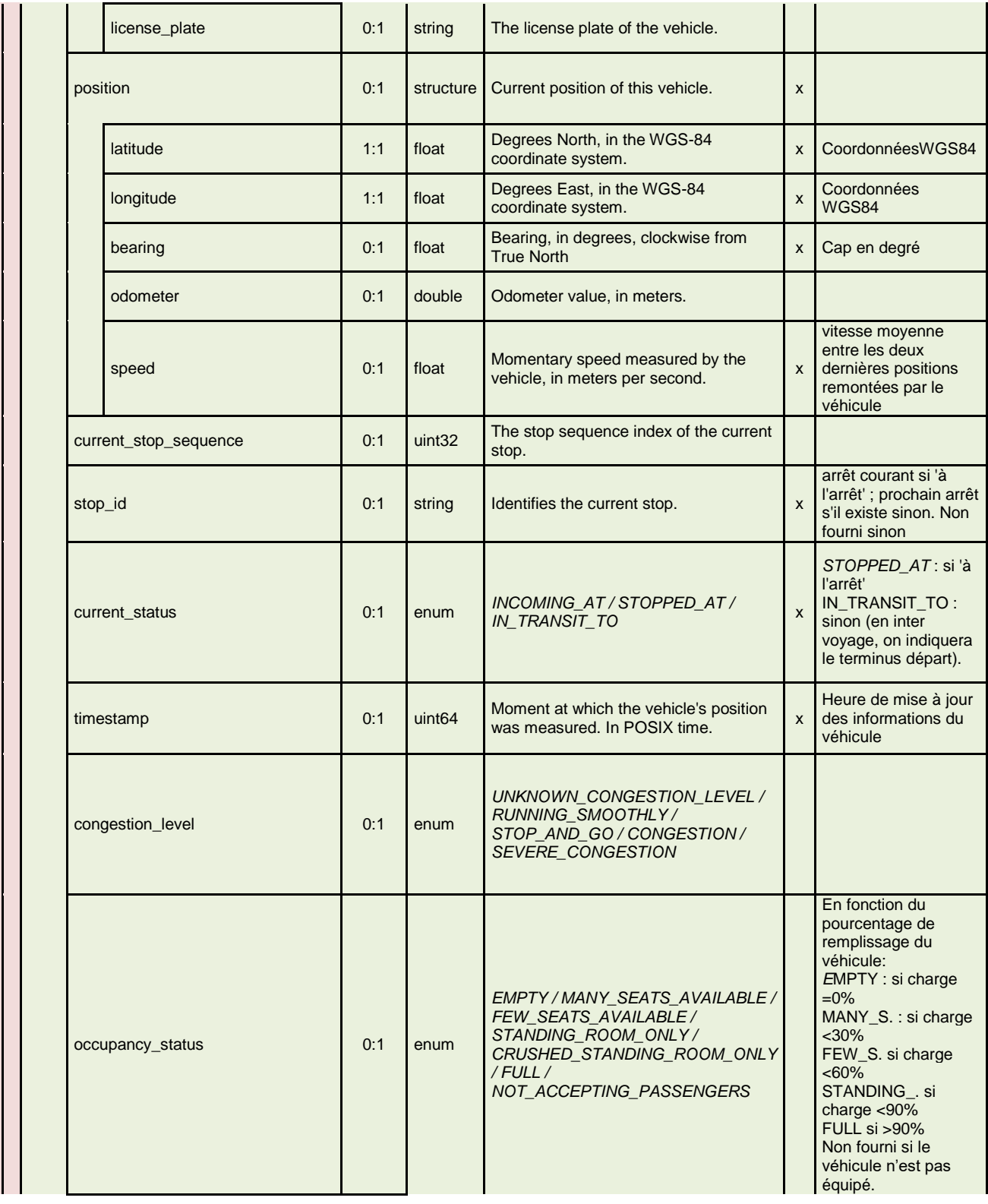

#### <span id="page-15-0"></span>**III.3.2 DISPONIBILITE DES FLUX**

Le flux « Positions des véhicules (VehiclePosition) » est mis à jour toutes les 30 secondes. Il est disponible par clé API. Pour effectuer votre demande de clé API, vous devez remplir le formlaire disponible à l'adresse <https://gtfs.sto.ca/index.php>